## PDF and the property of the state  $\mathbb{R}$

## https://www.100test.com/kao\_ti2020/584/2021\_2022\_\_E5\_8A\_A8\_ E6\_80\_81\_E6\_8C\_87\_E5\_c97\_584110.htm 2009  $\gamma$  ,2009

2009 9 19 23

**Rave** 

RvProject RvDataSetConnection ADOStoredProc, ADOConnection

 $\800$  this width= $\800$  if (this heightgt.

CREATE Procedure GetSteel @tableName

nvarchar(20),@strDate nvarchar(20),@strBeginTime nvarchar(30),@strEndTime nvarchar(30) AS declare @sSql nvarchar(4000) set @sSql = \0selectAVG(CASE WHEN P24 = 999 THEN NULL ELSE P24 END) as A1L,AVG(CASE WHEN P23 = 999 THEN NULL ELSE P23 END) as A1R,AVG(CASE WHEN P18 = 999 THEN NULL ELSE P18 END) as A 2L, AVG (CASE WHEN P17 = 999 THEN NULL ELSE P17 END) as A 2R, \set  $\circ$ esSql =  $\circ$ sSql \AVG(CASE WHEN P138 = 999 THEN NULL ELSE P138 END) as B15L, AVG (CASE WHEN P137 = 999 THEN NULL ELSE P137 END) as B15R,AVG(CASE WHEN P144 = 999 THEN NULL ELSE P144 END) as B16L,AVG(CASE WHEN P143  $=$  999 THEN NULL ELSE P143 END) as B16R from\set @sSql = @sSql @tableName set @sSql = @sSql \Where TempDate = \ @strDate \ ANDTempTimeBETWEEN \ @strBeginTime \AND \ @strEndTime EXECUTE sp\_executesql @sSql GO

 $G$ etSteel,  $\overline{G}$ etSteel,  $\overline{G}$ 

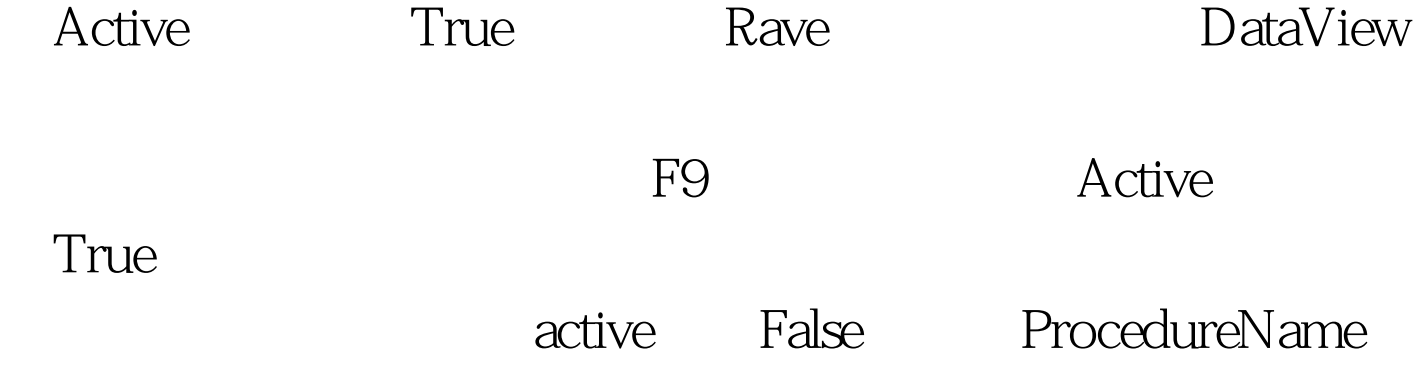

DataMConn With DataMConn.ADOSPPrintSteel do begin Close. ProcedureName := \GetSteel\. Parameters.Clear. Parameters.CreateParameter(\@tableName\,ftString,pdinput,20,0).

Parameters.CreateParameter(\@strDate\,ftString,pdinput,20,0). Parameters.CreateParameter(\@strBeginTime\,ftString,pdinput,20,0 ).

Parameters.CreateParameter(\@strEndTime\,ftString,pdinput,20,0). Parameters.ParamByName(\@tableName\).Value := tableName. Parameters.ParamByName(\@strDate\).Value := strDate. Parameters.ParamByName(\@strBeginTime\).Value :=strBeginTime . Parameters.ParamByName(\@strEndTime\).Value:= strEndTime. try Open. rvDataSetConnection1.DataSet := DataMConn.ADOSPPrintSteel. except begin ShowMessage(\ \). Exit. end. end. end. RvProject.ProjectFile:=GetCurrentDir() \\\Project.rav\ //  $RvProject.Open. //$  if cmbKind.ItemIndex = 0 then // begin With RvProject.ProjMan do // begin MyPage:=FindRaveComponent(\Report4.Page1\,nil) as TRavePage. MyText:=FindRaveComponent(\txtDate\,MyPage) as TRaveText. MyText.Text:= printDate. MyText:=FindRaveComponent(\txtBeginTime\,MyPage) as TRaveText. MyText.Text:= printBeginTime. MyText:=FindRaveComponent(\txtEndTime\,MyPage) as TRaveText. MyText.Text:= printEndTime. end. RvProject.ExecuteReport(\report4\).// RvProject.Close. end.  $\epsilon$ 

Rave DataView

## DataView

别推荐: 2009年9月全国计算机等级考试时间及科目预告 2009 2009 RCRE  $2009$  $2009$  $100Test$ www.100test.com